## Análise Matemática III 1<sup>o</sup> semestre de 2005/2006

**Exercício teste 2** (a entregar na aula prática da semana de  $26/9/2005$ )

- 1) Considere a região  $V\subset \mathbb{R}^3$  definida por
	- $V = \{ (x, y, z) \in \mathbb{R}^3 : 0 \le z \le 4 2(x^2 + y^2), 0 \le x \le 1, 0 \le y \le 1 \}.$
	- a) Esboce a região V. Descreva detalhadamente os cortes de V perpendiculares ao eixo  $Oz$  (i.e. planos de equação  $z = const.$ ).
	- b) Descreva **detalhadamente** os cortes de V perpendiculares ao eixo  $Oy$ (i.e. planos de equação  $y = const.$ ).
- 2) Considere a região  $A \subset \mathbb{R}^3$  definida por

$$
A = \{(x, y, z) \in \mathbb{R}^3 : \sqrt{x^2 + y^2} < z < 2 - x^2 - y^2, \, x \ge 0, \, y \ge 0\}.
$$

- a) Esboce a região  $A$ . Descreva detalhadamente os cortes de  $A$  perpendiculares ao eixo Oz.
- b) Descreva **detalhadamente** os cortes de A perpendiculares ao eixo  $Ox$ .

## Resolução

1. a) A equação  $z = 4 - 2(x^2 + y^2)$  descreve um parabolóide invertido com eixo de simetria o eixo  $Oz$ . Esta superfície pode ser obtida por revolução da parábola descrita por  $x = 0$  e  $z = 4 - 2y^2$  em torno do eixo dos z. A condição  $0 \leq z \leq 4-2(x^2+y^2)$ indica que  $V$ está contido na região entre o parabolóide e o plano  $z = 0$ . Para além disso, temos também as condições  $0 \leq x \leq 1$  e  $0 \leq y \leq 1$  que indicam que V é limitado pelos planos  $x = 0$ ,  $x = 1, y = 0$  e  $y = 1$ .

Quando  $x = 0$  e  $0 \le y \le 1$  temos  $0 \le z \le 4-2y^2$ , ou seja, a intersecção de V com o plano  $x = 0$  é dada pela região desse plano limitada por  $0 \le y \le 1$  $e \ 0 \le z \le 4 - 2y^2.$ 

Quando  $y = 0$  e  $0 \le x \le 1$  obtemos o mesmo resultado substituindo y por x.

Quando  $x = 1$  e  $0 \le y \le 1$ , obtemos  $0 \le z \le 2 - 2y^2$ . Portanto, a intersecção do sólido com o plano  $x = 1$  é dada pela região desse plano limitada por  $0 \le y \le 1$  e por  $0 \le z \le 2 - 2y^2$ .

Quando  $y = 1$  e  $0 \le x \le 1$  obtemos o mesmo resultado substituindo y por x.

O s´olido tem ent˜ao a forma representada na Figura 1.

## Cortes perpendiculares ao eixo Oz:

Para  $2 \leq z \leq 4$ , os cortes horizontais (de equação  $z = const.$ ) são quartos de círculos, com raio  $\sqrt{2 - z/2}$  (ver Figura 2). O valor do raio é obtido fazendo  $z = const.$  na equação do parabolóide, obtendo-se a equação  $x^2 + y^2 = 2 - z/2$  (circunferência de centro na origem e raio  $\sqrt{2 - z/2}$ ).

Para  $0 \leq z \leq 2$ , estas circunferências começam a sair parcialmente do quadrado pelo que os cortes horizontais para estes valores de z são obtidos pela intersecção do círculo de raio  $\sqrt{2 - z/2}$  com o quadrado  $0 \le x, y \le 1$ (ver Figura 3).

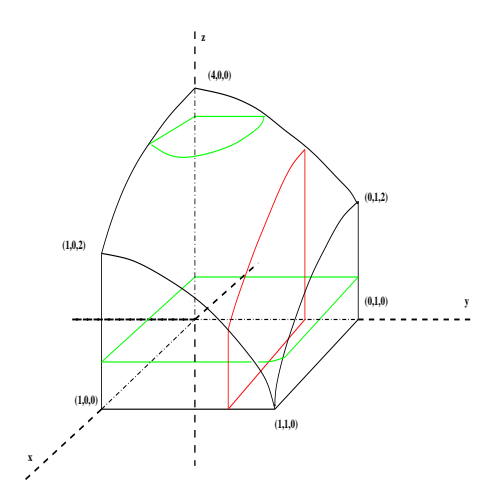

FIGURA 1. O sólido  $V$ .

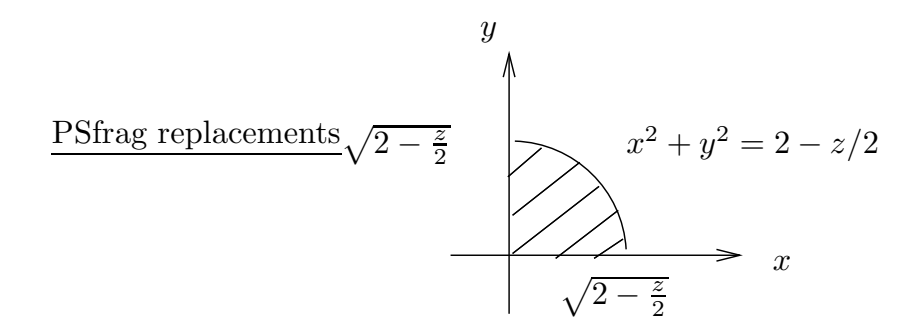

FIGURA 2. Cortes perpendiculares ao eixo  $Oz$ , com  $z \in [2, 4]$ .

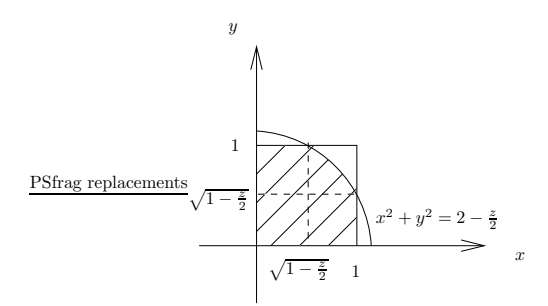

FIGURA 3. Cortes perpendiculares ao eixo  $Oz$ , com  $z \in [0,2]$ .

b) Os cortes de equação  $y = const.$  são limitadas pelas condições  $0 \le x \le$  $1 \text{ e } 0 \leq z \leq 4 - 2y^2 - 2x^2$ , com  $y = const.$  fixo num valor entre 0 e 1 (ver Figura 4).

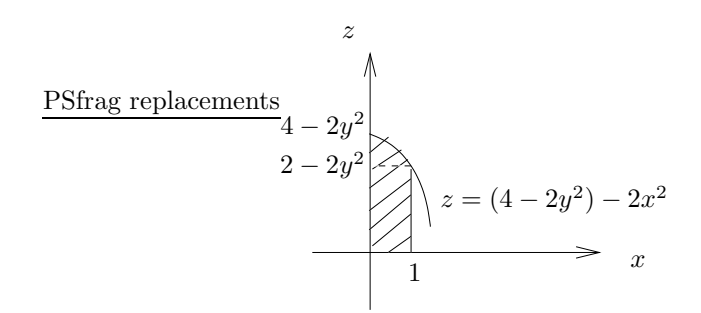

FIGURA 4. Cortes perpendiculares ao eixo  $Oy$ , com  $z \in [0,1]$ .

2. a) Como o vértice do parabolóide  $z = 2 - x^2 - y^2$  é o ponto  $(0, \underline{0, 2})$ , a coordenada z assume todos os valores do intervalo [0, 2]. Seja  $\rho = \sqrt{x^2 + y^2}$ ( $\rho$  é a distância ao eixo  $Oz$ ). Resolvendo a equação  $\rho^2 + \rho - 2 = 0$ , concluise que o parbolóide e o cone se intersectam numa circunferência de raio 1, contida no plano  $z = 1$ .

Assim, para os cortes perpendiculares ao eixo  $Oz$ , há dois casos a considerar:  $z \in [0, 1]$  e  $z \in [1, 2]$ . No primeiro caso, o corte é limitado pela intersecção com o cone (ver Figura 5), enquanto no segundo caso o corte é limitado pela intersecção com o parabolóide (ver Figura 6).

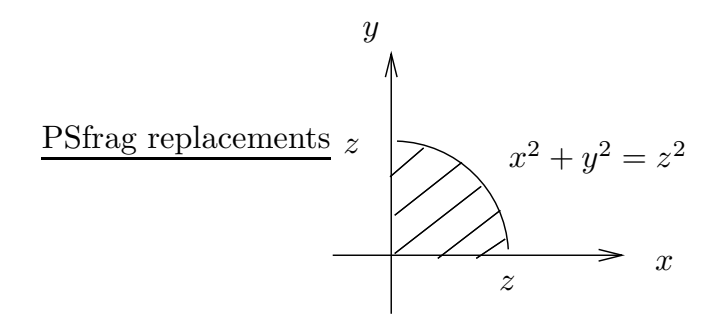

FIGURA 5. Cortes perpendiculares ao eixo  $Oz$ , com  $z \in [0,1]$ .

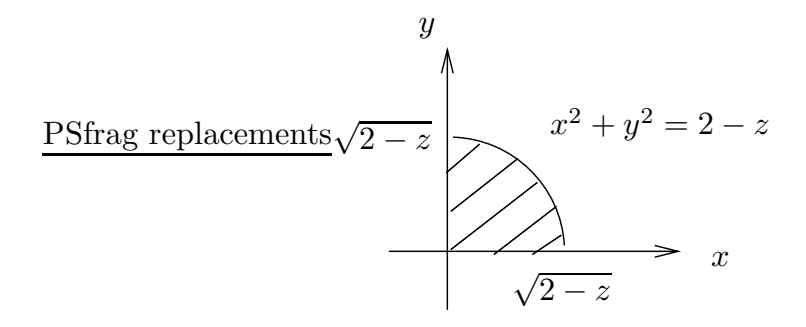

FIGURA 6. Cortes perpendiculares ao eixo  $Oz$ , com  $z \in [1,2]$ .

Para  $\boldsymbol{x}$ entre 0 e 1 obtemos os cortes perpendiculares ao eixo $O\boldsymbol{x}$  representados na Figura 7.

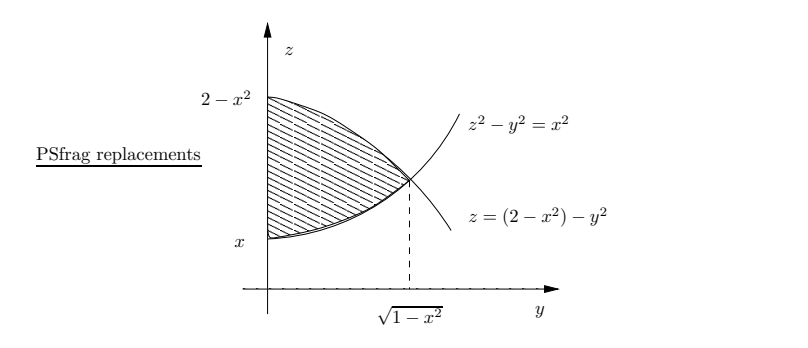

FIGURA 7. Cortes perpendiculares ao eixo  $Ox$ .